**Název: Funkce kláves VY\_32\_INOVACE\_INF1.15**

**Autor: Otto Kohout**

**Předmět: Informatika**

**Třída: 6. ročník ZŠ**

**Časová dotace: 45 minut**

**Metodické poznámky:** 

**Žákům jsou postupně vysvětlovány funkce jednotlivých kláves , které si vyzkouší a zapíší do sešitu.**

**3.10.2011**

# **Funkce kláves**

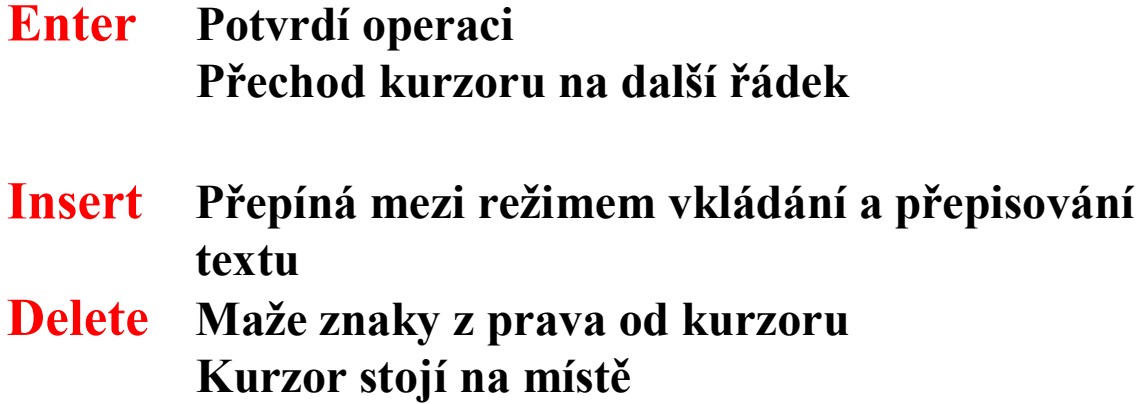

#### **Backspace**

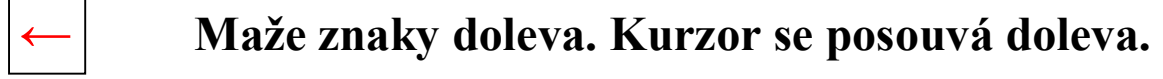

- **Home Nastaví kurzor na začátek řádku**
- **End Nastaví kurzor na konec řádku**

### **Page Up**

**Přesune obraz o jednu obrazovku nahoru**

## **Page Down**

**Přesune obraz o jednu obrazovku dolů**

**Esc Zruší právě prováděnou operaci Přejde o nabídku zpět**

### **Shift, Ctrl, Alt**

**Klávesy, které používáme vždy v kombinaci s jinou klávesou**

- **Shift Když držím Shift píšu velká písmena Kombinace kláves Shift + kurzor označuje text**
- **Tab Přesune kurzor doprava na nejbližší zarážku tabulátoru. Při nefunkční myši přepíná mezi jednotlivými nabídkami.**

## **Caps Lock**

**Trvale aktivuje psaní velkých písmen**

## **Num Lock**

**Aktivuje nebo deaktivuje numerickou klávesnici**

## **Print Screen**

**Umístí kopii obrazovky do paměti (schránky). Můžeme ji poté někam vložit.**

- **F1 Otevře nápovědu**
- **F3 Vyhledává složky a soubory**

## **Space(mezerník)**

**Posouvá kurzor vpřed o 1 krok.**